# **IT ШКОЛА SAMSUNG**

# **Модуль 1. Основы программирования Урок 9-10. Понятие блока и условные конструкции: if else, switch**

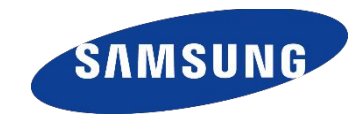

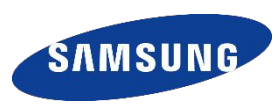

**Условные операторы используются для создания точек ветвления в программе, когда выполняется тот или иной участок кода в зависимости от того, выполняется условие или нет**

**ЕСЛИ (условие)**

 **выполняется серия команд1; ИНАЧЕ**

 **выполняется серия команд2;**

**if (условие) выполняется серия команд1; else выполняется серия команд2;**

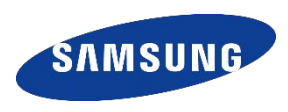

# **Пример использования конструкции if - else:**

```
int a = 4;
int b = 7;
if (a>b)
     out.println("Большее число a");
else
     out.println("Большее число b");
```
### **КОНСТРУКЦИЯ IF - ELSE**

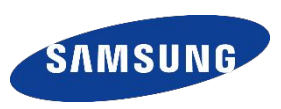

#### **Неполная форма ветвления : Полная форма ветвления :**

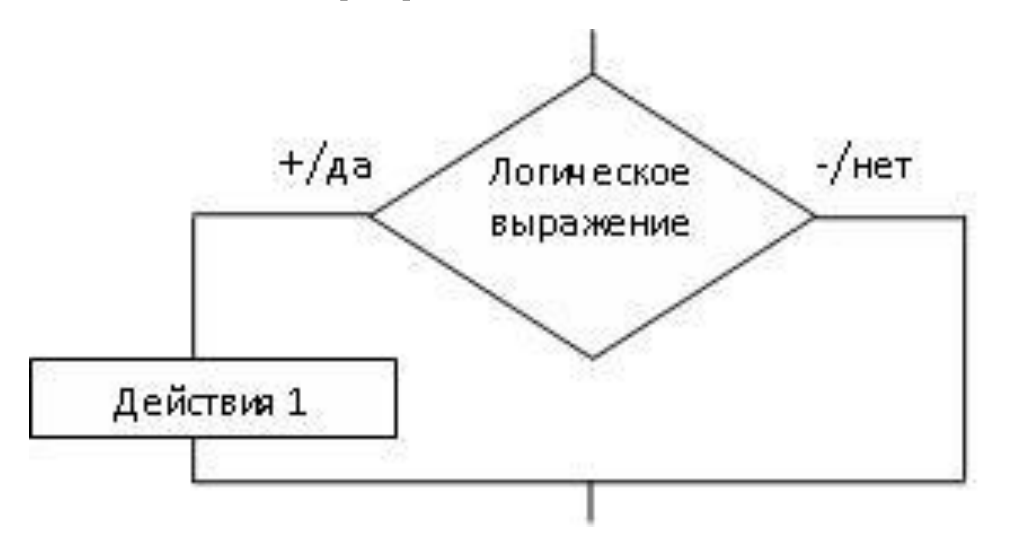

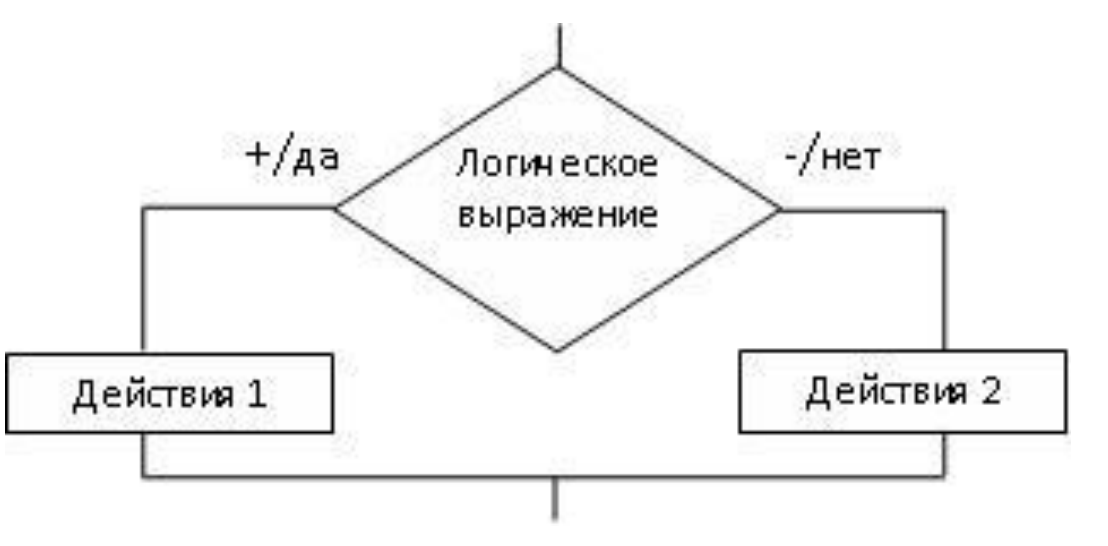

**if (условие)**

 **выполняется серия команд1;**

**if (условие) выполняется серия команд1; else выполняется серия команд2;**

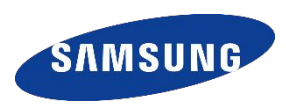

### **Условные выражения :**

- **if (price < 100) //простое условие**
- **if (x != 0) //простое условие**
- **if (x>0 && x<1) //составное условие**
- **if (s.equals("Россия") || g.equals("Омск")) //составное условие**

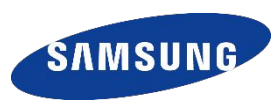

**Блоки – команды заключенные в фигурные скобки, применяются :**

❑ **необходимость использования нескольких операторов вместо одного**

```
if (inf > 0){
 price+=inf*price/100;
  System.out.println("Цена: "+ price); 
}
```
# **БЛОКИ. ОБЛАСТЬ ДЕЙСТВИЯ БЛОКОВ**

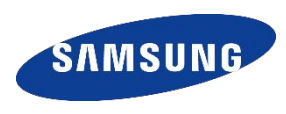

#### ❑ **для ограничения области действия переменных**

```
import java.io.PrintStream;
import java.util.Scanner;
public class MyProgram {
public static Scanner in = new Scanner(System.in);
public static PrintStream out = System.out;
static int v = 15;
public static void main(String[] args) {
   int p; 
   System.out.print("Введите цифру: ");
   p = in.nextInt();
  if (p == 1) int v = 5;
     System.out.println("Пешеход. Скорость v =" + v + " км/ч");
   } else {
     int v = 12;
     System.out.println("Велосипедист. Скорость v =" + v + " км/ч");
   }
   System.out.println("Предельная скорость на тротуаре: " + v + " км/ч");
}
}
```
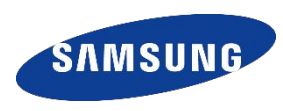

**Условный оператор if содержащий несколько else if блоков имеет следующий синтаксис:**

```
+/Aaif (условное выражение1) {блок1 команд }
                                                          Условие 1
                                                                          Действия 1
else if (условие2){блок2 команд }
                                                             -/нет
else if (условие3){блок3 команд }
                                                                    +/AaУсловие 2
                                                                          Действия 2
…
else if (условиеN){блокN команд }
                                                                    +/Aaelse { блокN+1 команд }Условие 3
                                                                          Действия 3
```
 $+/Aa$ 

**Действия N** 

**Условие N** 

Действия N+1

**}**

**}**

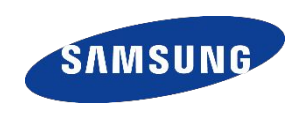

#### **Пример использования вложенных условных операторов:**

```
class IfElse {
  public static void main(String args[]){
    int month = 4;
     String season;
     if (month == 12 || month == 1 || month == 2)
       season = "зиме";
     else if (month == 3 || month == 4 || month == 5)
       season = "весне";
     else if (month == 6 || month == 7 || month == 8)
       season = "лету";
     else if (month == 9 || month == 10 || month == 11)
       season = "осени";
     else
       season = "вымышленным месяцам";
     out.println("Апрель относится к "+season);
```
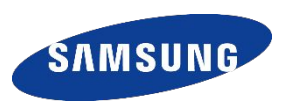

**Задание 1. Двухзначное число вводится с клавиатуры, определить какая из его чисел больше, первая или вторая**

**Задание 2. Три целых числя вводятся с клавиатуры, определить максимальное и минимальное число**

**Задание 3. Три целых числа вводятся с клавиатуры, подсчитать количество положительных чисел среди введенных**

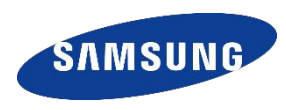

# **Оператор выбора switch – case позволяет сделать выбор между несколькими вариантами**

```
switch (выражение){
case значение1:
   команды1;
   break;
case значение2:
   команды2;
   break;
…
case значениеN:
   командыN;
   break;
default:
   командыN+1;
```
**В конструкции switch, не может быть двух case с одинаковыми значениями**

**После case следует значение, а не условие**

**Оператор default необязателен**

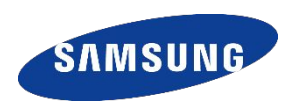

# **Пример использования конструкции switch – case:**

```
int numberDay = 3;
switch (numberDay)
case 1: out.println("Понедельник");
  break;
case 2: out.println("Вторник");
  break;
case 3: out.println("Среда");
  break;
case 4: out.println("Четверг");
  break;
case 5: out.println("Пятница");
  break;
case 6: out.println("Суббота");
  break;
case 7: out.println("Воскресенье");
  break
default: out.println("Ошибка!!! Нет такого дня");
```
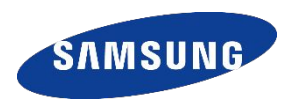

#### **Оператор break необязателен. Если его опустить, программа продолжит выполнение со следующего оператора case**

```
int month = 4;
String season;
switch (month)
   case 12:
   case 1:
   case 2:
     season = "зиме";
     break;
   case 3:
   case 4:
   case 5:
     season = "весне";
     break;
   case 6:
   case 7:
   case 8:
     season = "лету";
```
## **УПРАЖНЕНИЯ НА КОНСТРУКЦИЮ SWITCH - CASE**

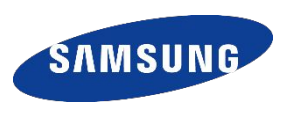

**Задание 4. Мастям игральных карт присвоены порядковые номера: 1 – пики, 2 – крести, 3 – бубны, 4 – червы. Достоинству карт, старших десятки, присвоены номера: 11 – валет, 12 – дамы, 13 – король, 14 – туз. Даны два целых числа: N – достоинство (6<=N<=14) и M – масть карт (1<=M<=4). Вывести название соответствующей карты вида «шестерка бубен», «дама червей», «туз крести» и т.п.**

**Задание 5. Арифметические действия над числами пронумерованы следующим образом: 1 – сложение, 2 – вычитание, 3 – умножение, 4 – деление. Дан номер действия N (целое число в диапазоне 1 – 4 вводится с клавиатуры) и вещественные числа А и В (В не равно 0, вводятся с клавиатуры). Выполнить над числами указанное действие и вывести результат.**

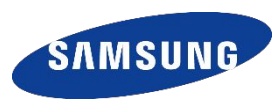

# **СПАСИБО**

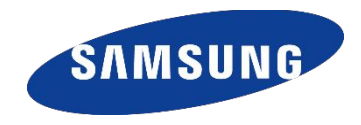